# Project Tungsten Bringing Spark Closer to Bare Metal

Reynold Xin @rxin Spark Conference Japan Feb 8, 2016

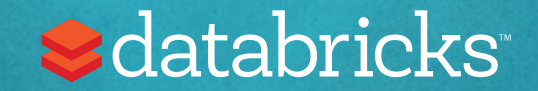

### Storage

Network

### CPU

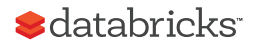

### 2010

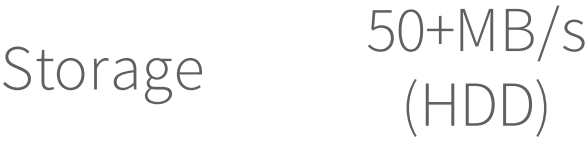

Network 1Gbps

CPU ~3GHz

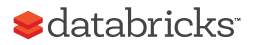

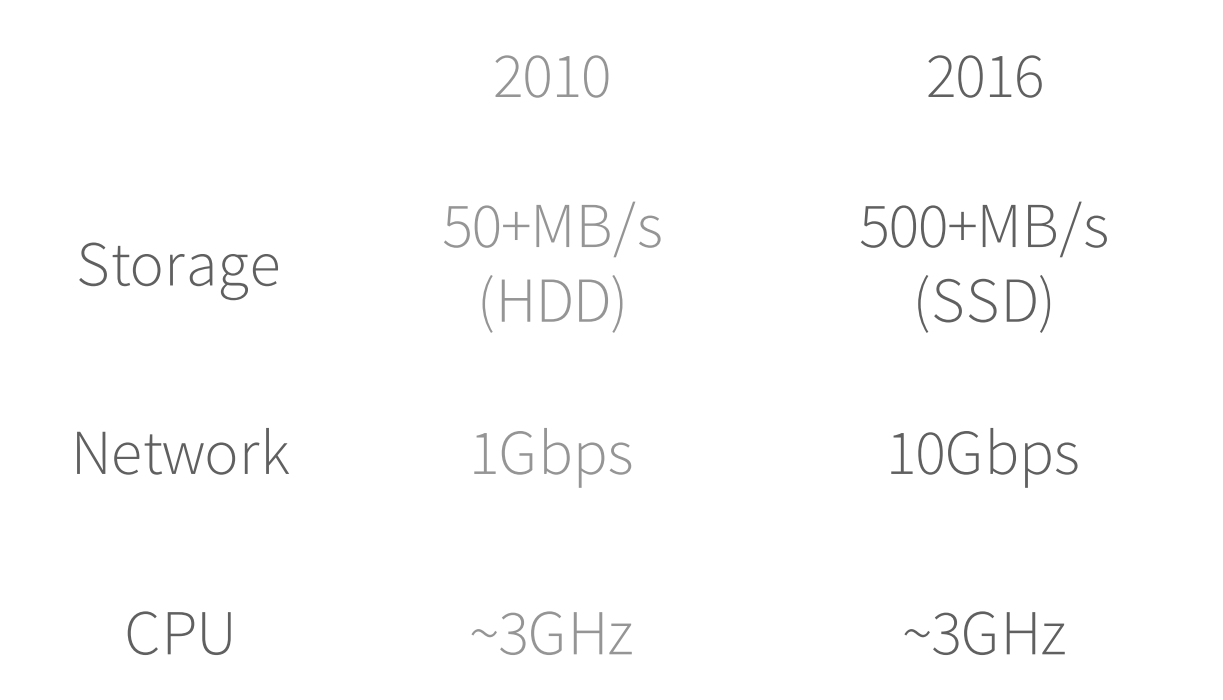

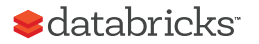

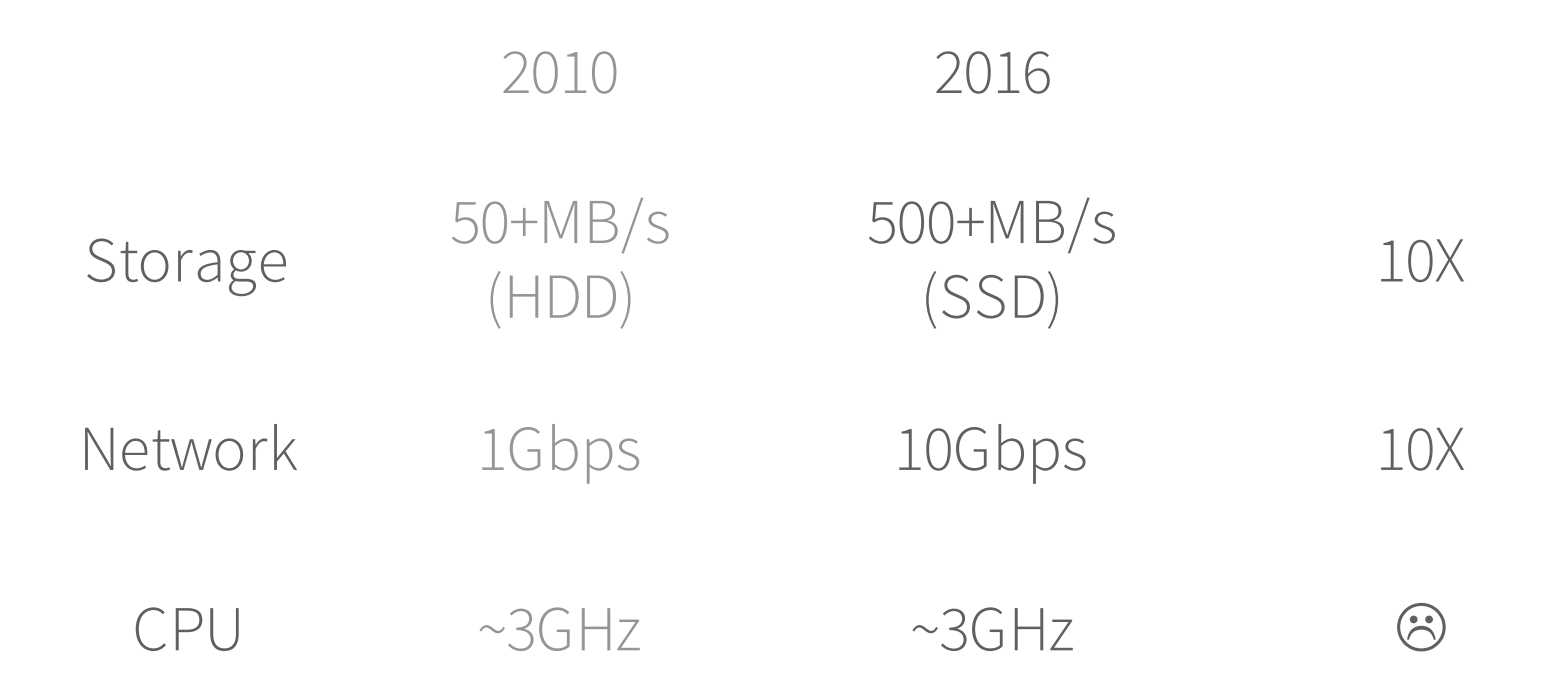

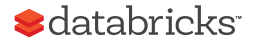

# On the flip side  $\zeta$   $\sim$   $\pi$

Spark IO has been optimized Spark のIOは最適化された

- 
- Reduce IO by pruning input data that is not needed<br>
不要な入力データを排除することによる IO の削減<br>
 New shuffle and network implementations (2014 sort record) 新しいシャッフルとネットワークの実装 (2014年ソート記録)

Data formats have improved データフォーマットが改善された

• E.g. Parquet is a "dense" columnar format

Parquet は「密」なカラムナフォーマット

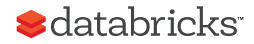

#### Goals of Project Tungsten Project Tungsten のゴール

Substantially improve the **memory and CPU** efficiency of Spark backend execution and push performance closer to the limits of modern hardware.

> Spark の「バックエンドの実行」のメモリとCPU効率を実質的に改善す ることと、性能をモダンなハードウェアの限界に近づけること

Note the focus on "execution" not "optimizer": very easy to pick broadcast join that is 1000X faster than Cartesian join, but hard to optimize broadcast join to be an order of magnitude faster.

> 「最適化」ではなく「実行」に注目していることに注意:broadcast join を Cartesian joinより 1000 倍早くするのはとても簡単だが、broadcast join をケタ違いに早くなるよう最適化するのは難しい

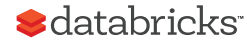

#### Phase 2 Phase 1 Foundation Order-of-magnitude Faster 立ち上がり ケタ違いの高速化

Memory Management

Code Generation

Cache-aware Algorithms

メモリ管理

コード生成

(ハードウェア)キャッ シュを意識したアル ゴリズム

Whole-stage Codegen Vectorization

全ステージ コード生成 ベクトル化

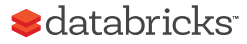

# Phase 1 Laying The Foundation

## Optimized data representations 最適化されたデータ表現

Java objects have two downsides:

- Space overheads
- Garbage collection overheads

Java オブジェクトには2つのマイナス面がある ・空間のオーバーヘッド ・ガベージコレクションのオーバーヘッド

Tungsten sidesteps these problems by performing its own manual memory management.

Tungsten はこれらの問題を、独自のメモリ管理を行うことで回避する

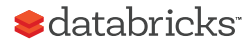

# The overheads of Java objects

Java オブジェクトの オーバーヘッド

"abcd"

Native: 4 bytes with UTF-8 encoding

Java: 48 bytes

ネイティブ:UTF-8エンコーディン グで4バイト  $Java: 48*j*$ 

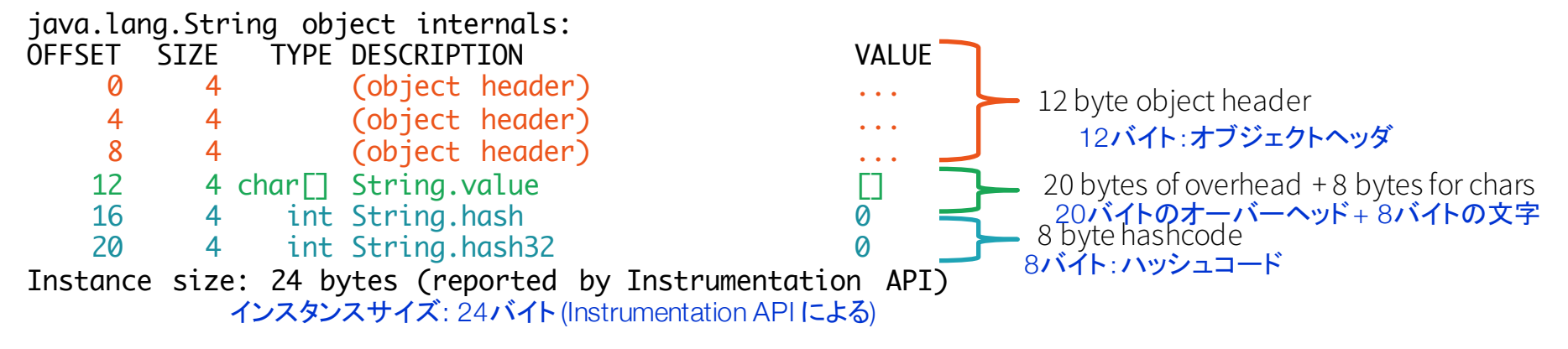

*Sdatabricks* 

## sun misc Unsafe

安全性のチェックを行わずに直接的にメモリを操作する JVM 内 部 API (すなわち "unsafe")

on- と off-heap メモリの両方でデータ構造をビルドする際にこ のAPIを利用している

JVM internal API for directly manipulating memory without safety checks (hence "unsafe")

We use this API to build data structures in both on- and offheap memory

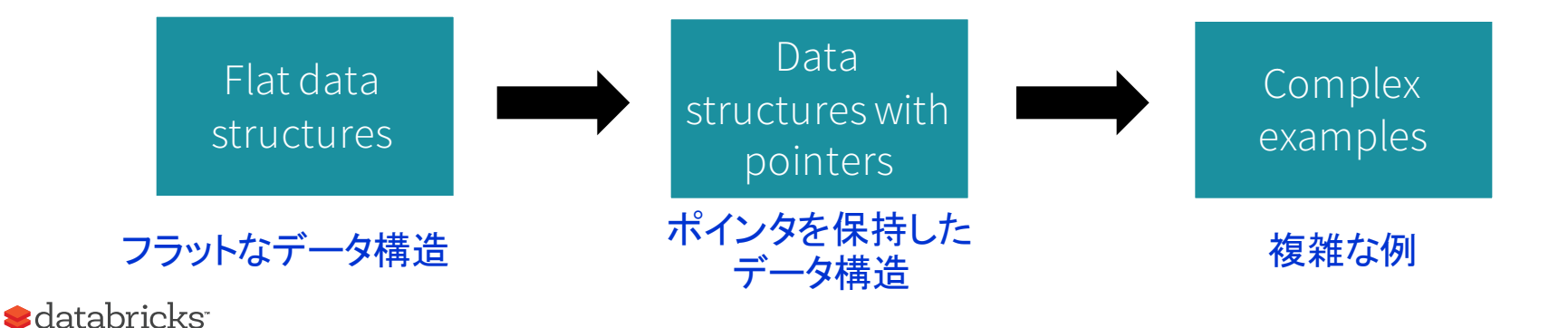

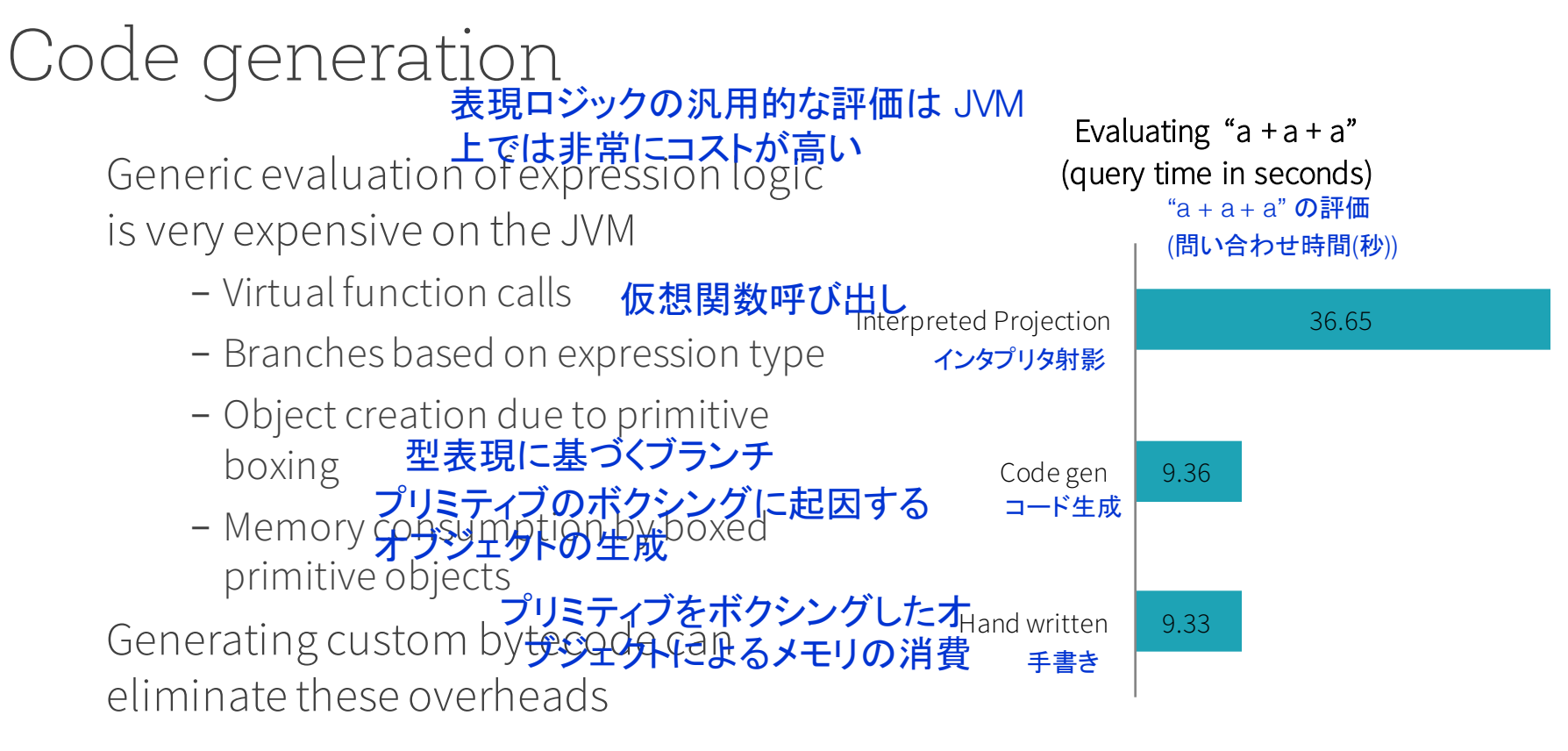

カスタムバイトコードの生成によりこれ らのオーバーヘッドを排除できる

**S**databricks

# Code generation

### Tungsten uses the Janino compiler to reduce code generation time Tungsten はコードの生成時間を減らすために Janino コンパイラを利用する

Spark 1.5 added ~100 UDF's with code gen:

Spark 1.5  $\vert \frac{1}{2} \cosh 2\theta$  code gen  $\tau \sim 100$ の UDF を追加した:

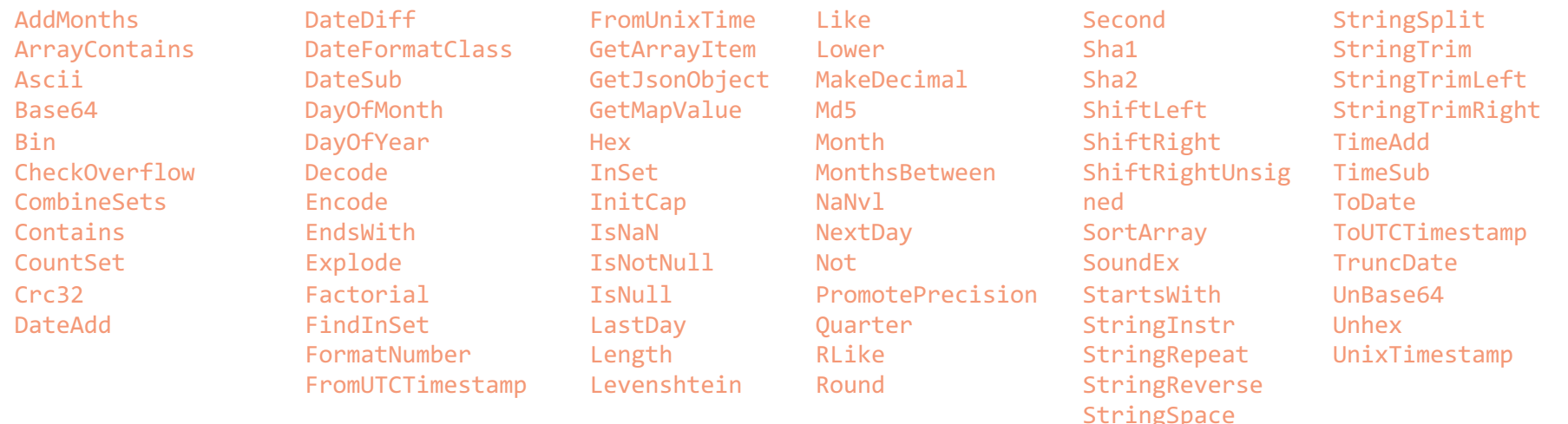

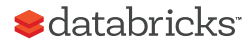

AlphaSort Cache-friendly Sorting AlphaSort キャッシュフレンドリーなソート

Idea: minimize random memory accesses

アイデア: ランダムメモリアクセスの最小化

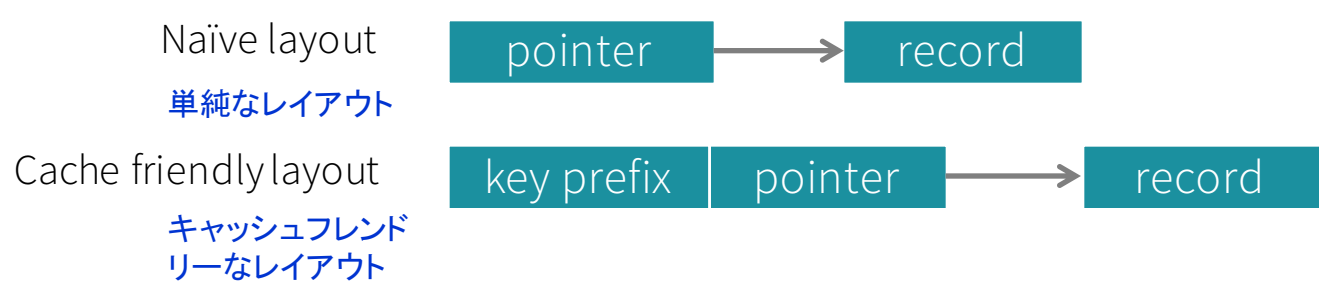

- Store prefixes of sort keys inside the sort pointer array
- Short-circuit by comparing prefixes first
- Swap only pointers and prefixes

・ソートのポインタ配列の中にソートキー のプレフィックスを格納 ・先にプレフィックスを比較することによる 短絡評価(ショートサーキット) ・ポインタとプレフィックスのみのスワップ

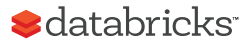

# Phase 2 Order-of-magnitude Faster

#### select count(\*) from store\_sales where ss\_item\_sk = 1000

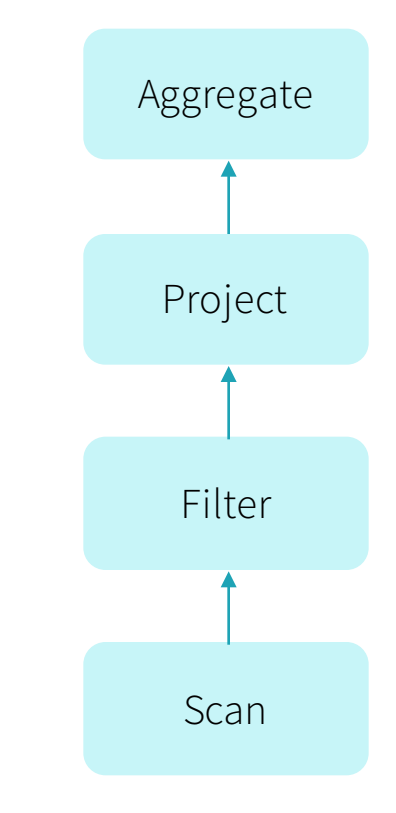

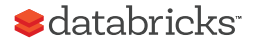

# Volcano Iterator Model

```
Standard for 30 years: almost
  all databases do it
 30年間標準
   ほぼすべてのデータベースが行っている
Each operator is an "iterator"
  that consumes records from
  its input operator
 各オペレータは入力オペレータからの
 レコードを消費する「イテレータ」
```

```
class Filter {
  def next(): Boolean = {
    var found = falsewhile (!found \& child.next()) {
      found = predicate(child.fetch())}
    return found
  def fetch(): InternalRow = \{child.fetch()
```
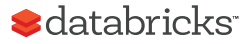

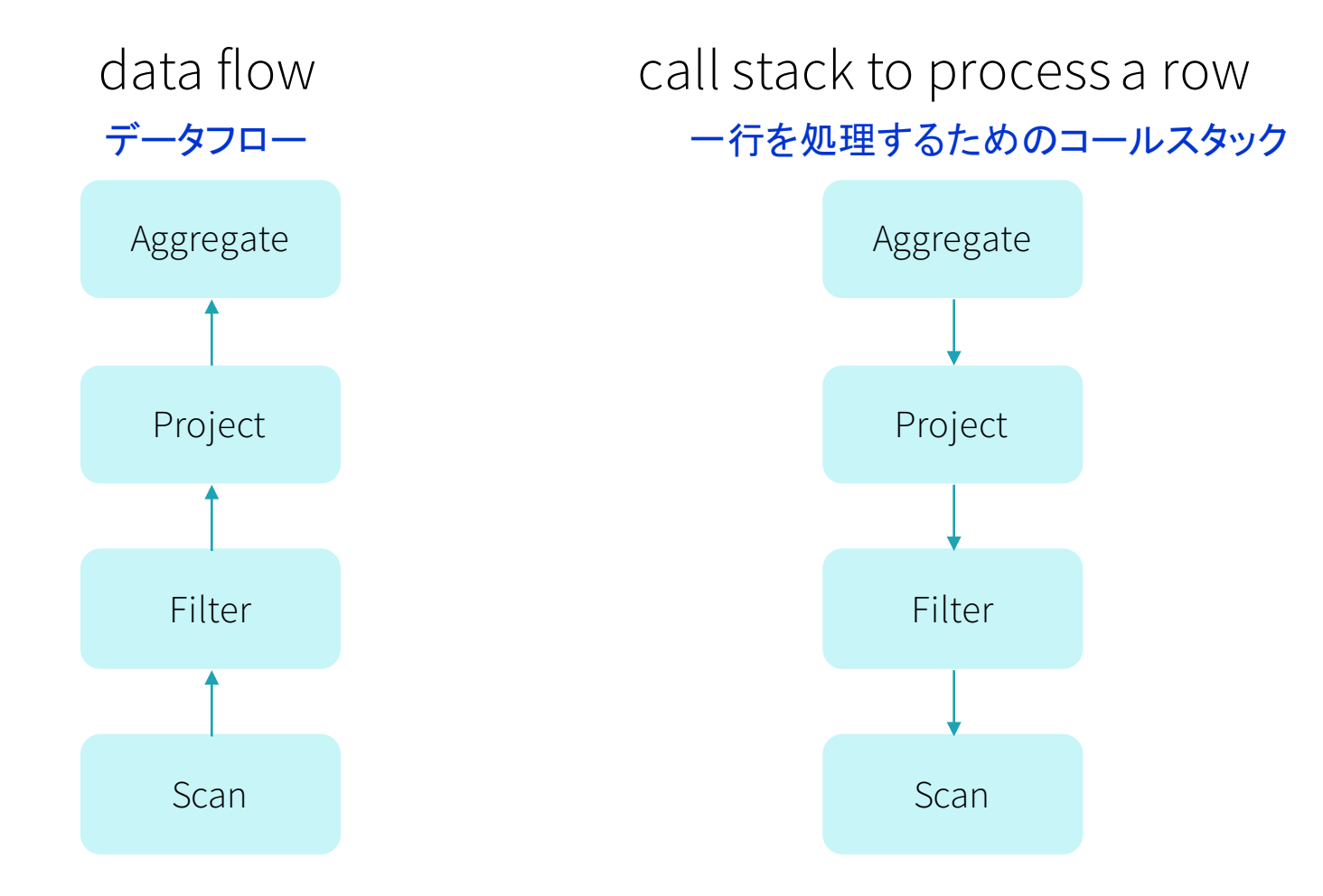

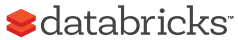

### Downside of the Volcano Model ボルケーノモデルの欠点

- 1. Too many virtual function calls
	- at least 3 calls for each row in Aggregate  $\circ$ 仮想関数呼び出しが多すぎる

Aggregateで少なくとも3回の呼び出し

- 2. Extensive memory access
	- o "row" is a small segment in memory (or in L1/L2/L3 cache)<br>メモリアクセスが広範

「行」はメモリ(またはL1/L2/L3キャッシュ)中の小さな断片

- 3. Can't take advantage modern CPU features
	- SIMD, pipelining, prefetching...

モダンなCPUの機能の恩恵が受けられない

SIMD、パイプライン、プリフェッチ、・・・

**S**databricks

```
What if we hire a college freshman to
implement this query in Java in 10 mins?
```
もし10分間で Java でこのクエリを実装するために、大学1年生を雇ったら?

```
select count(*) from store sales
where ss item sk = 1000
```

```
var count = \thetafor (ss_item_sk in store_sales) {
  if (ss item_sk == 1000) {
    count += 1
```
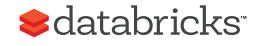

Volcano model 30+ years of database research

ボルケーノモデル 30年以上のデータベースの研究

college freshman hand-written code in 10 mins

**VS** 

大学1年生 10分間の手書きのコード

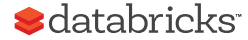

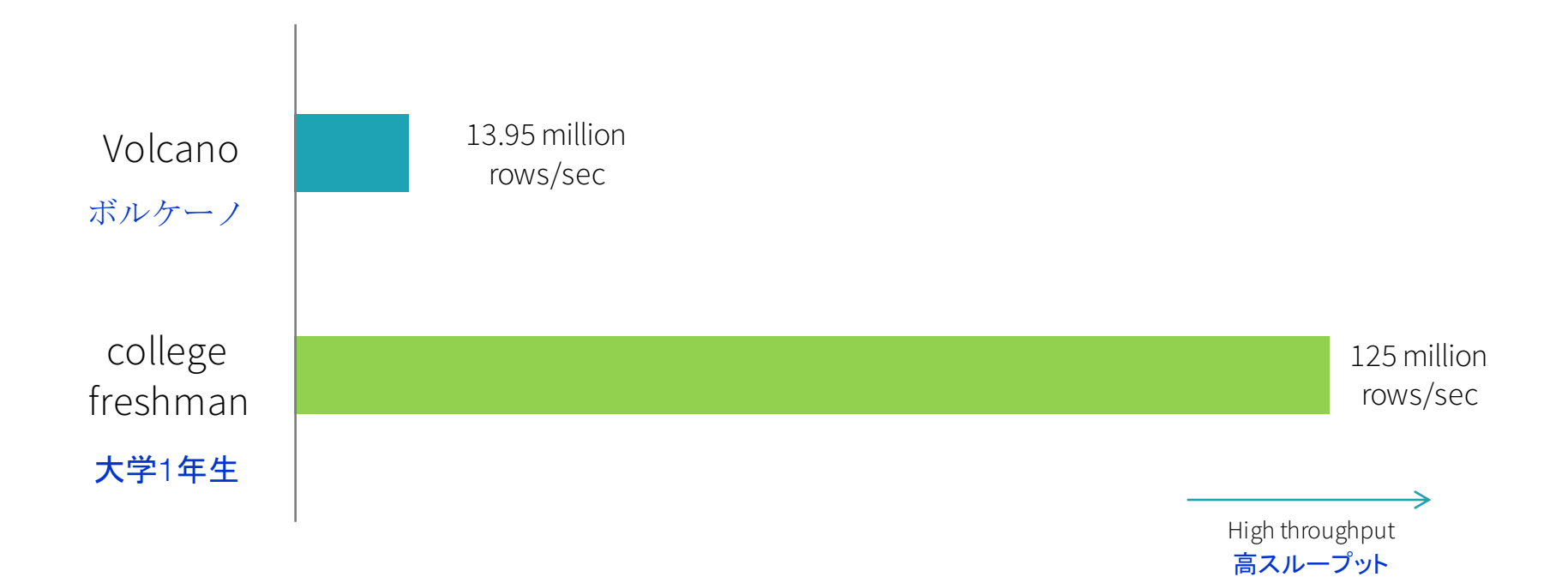

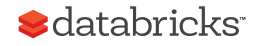

Note: End-to-end, single thread, single column, and data originated in Parquet on disk

How does a student beat 30 years of research? どうして学生が30年の研究に勝ったのか?

Volcano

- Many virtual function calls  $1.$ 大量の仮想関数呼び出し
- Data in memory (or cache)  $2.$

データをメモリに(もしくはキャッシュに)

No loop unrolling, SIMD, pipelining  $\mathcal{S}$ . ループ展開、SIMD、パイプラインが無い

hand-written code

- No virtual function calls 仮想関数呼び出しがない
- Data in CPU registers 2.

データを CPU のレジスタに

Compiler loop unrolling, SIMD, 3. pipelining

> コンパイラによるループ展開、SIMD、 パイプライン

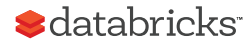

### Whole-stage Codegen 全ステージ コード生成

Fusing operators together so the generated code looks like hand optimized code: 複数のオペレータを一括で扱い結合することで、生成されたコードが手動で最適化されたコードのよう にみえる

- Data stays in registers, rather than cache/memory  $\equiv$
- Minimizes virtual function calls
- Compilers can unroll loops and use SIMD instructions
	- データはキャッシュ / メモリよりもレジスタの中に残る
	- 仮想関数呼び出しを最小化する
- コンパイラがループを展開することができ、SIMD命令を使う *Sdatabricks*

### Whole-stage Codegen: Spark as a "Compiler" 全ステージ コード生成:「コンパイラ」としての Spark

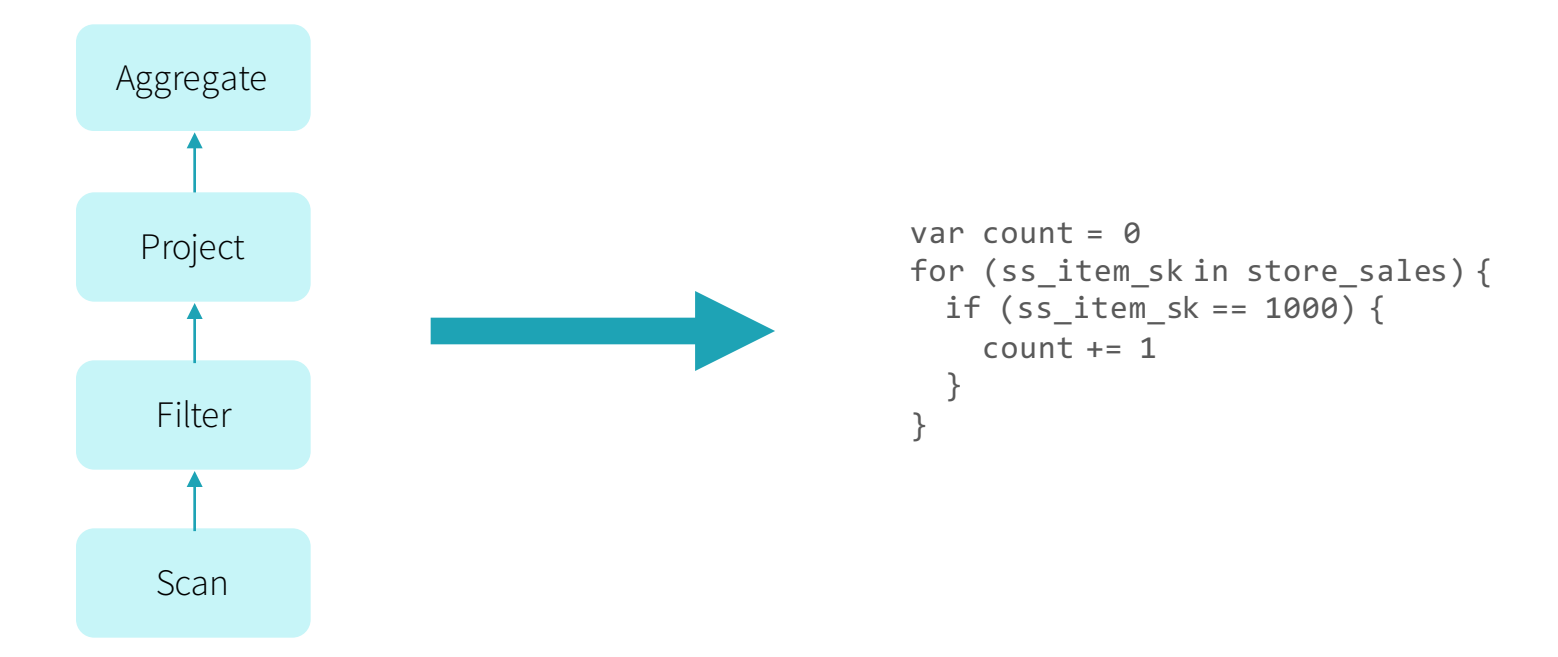

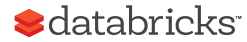

### But there are things we can't fuse しかし結合させることができないものがある

Complicated I/O

• CSV, Parquet, ORC, ...

複雑な |/0 • CSV, Parquet, ORC, ...

External integrations

外部とのインテグレーション

• Python, R, scikit-learn, TensorFlow, など

• Python, R, scikit-learn, TensorFlow, etc

Don't want to compile a CSV reader inline for every query! クエリごとに CSV reader をコンパイルしたくない!

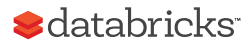

## Vectorization ベクトル化

In-memory Row Format メモリ内の行フォーマット

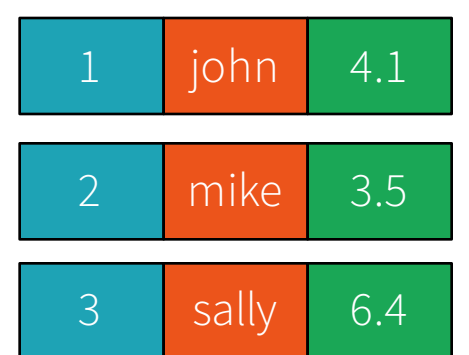

### In-memory Column Format メモリ内の列フォーマット

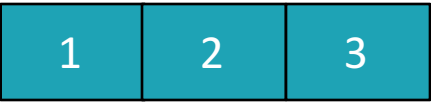

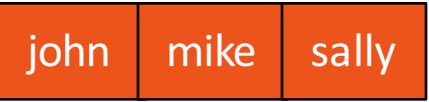

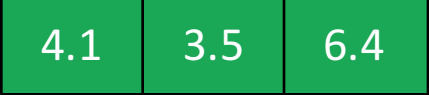

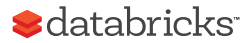

# Why Vectorization? なぜベクトル化?

- 1. Modern CPUs are better at doing one thing over and over again (rather than N different things over and over again) モダンな CPU はひとつのことを何度も何度も行うのが得意(N 個の異なることを何度も何 度も行うよりも)
- 2. Most high-performance external systems are already columnar (numpy, TensorFlow, Parquet) so it is easier to integrate with ハイパフォーマンスな外部システムの多くは、既にカラムナ (numpy, TensorFlow, Parquet) であるため、インテグレートするのがより簡単

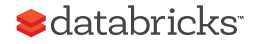

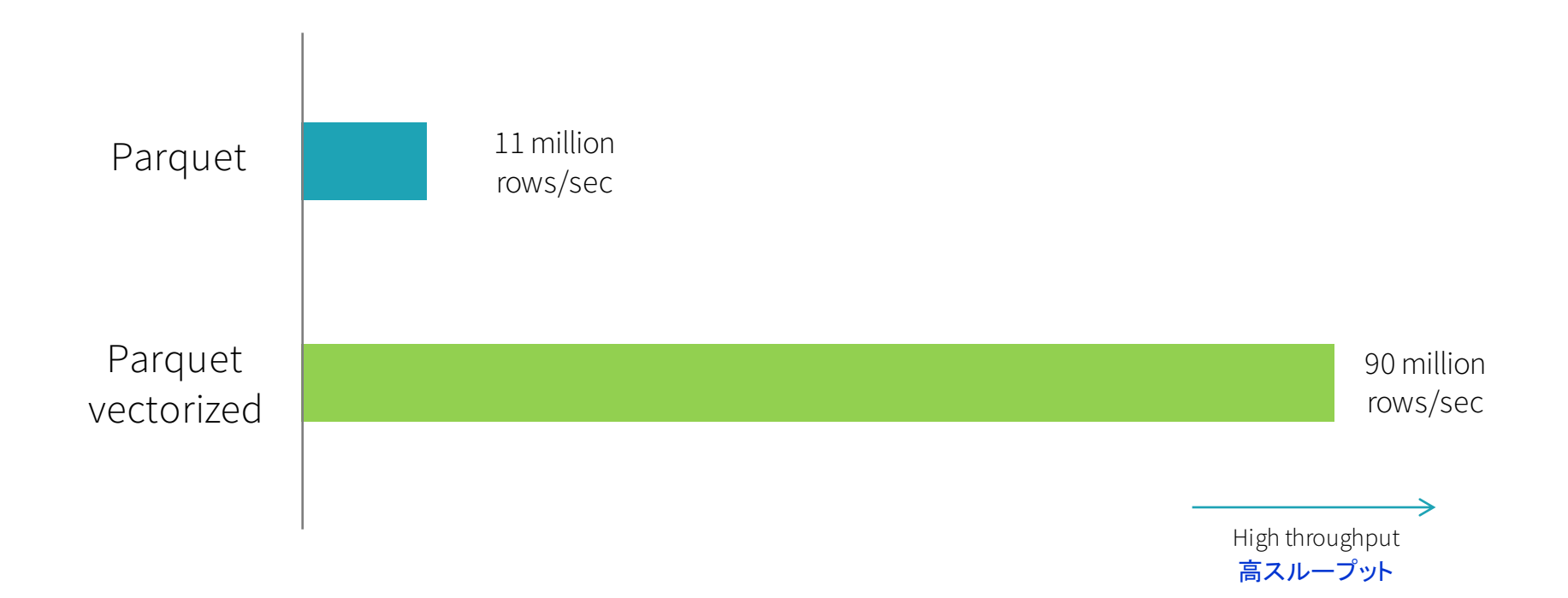

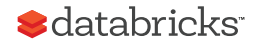

Note: End-to-end, single thread, single column, and data originated in Parquet on disk

Phase 1 Spark 1.4 - 1.6

Memory Management Code Generation Cache-aware Algorithms

メモリ管理 コード生成 キャッシュを意識したアルゴリズム

Phase 2 Spark 2.0+

Whole-stage Codegen Vectorization

> 全ステージ コード生成 ベクトル化

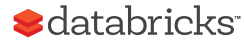

# ありがとうございました

@rxin

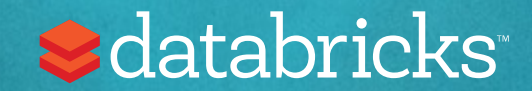